## **ADVANCED DIPLOMA IN MACHINE MAINTENANCE AND AUTOMATION (ADMMA)**

# curriculum

**Ministry of Micro, Small and Medium Enterprises, New Delhi (MSME-Technology Centre)**

#### **COURSE/MODULE TEMPLATE**

#### **COURSE NAME: ADVANCED DIPLOMA IN MACHINE MAINTENANCE AND AUTOMATION**

#### **COURSE CODE: MSME/ADMMA/00**

#### **COURSE OUTCOMES: After completion of course Student should be able to:**

1. Describe, specify & care of maintenance of common tools that is involved in maintenance work. Use appropriate Electrical protecting devices, measuring instruments etc. at appropriate place.

2. Perform Preventive & Break down Maintenance of different machines (turning, milling, grinding, drilling, radial grinding etc.),

3. Identify different parts of machine, study working mechanism of different machines, select, check and connect cable in control panel

4. Design & configure basic pneumatics components.

5. Design various circuits by using different valves, for industrial control

6. Control the Pressure using pressure control valve for controlling linear actuators or rotary actuator.

7. Configure of PLC hardware modules in the rack and setup the communication between PLC modules.

8. Install the programming software & driver tools. Program the PLC with LAD Programming with Bit Operand, Block Operands.

9. Connect the Remote I/O, Profibus PLC and Ethernet Profibus PLC, Logic Board Simulation, Interfacing of I/O devices and Fault Monitoring systems.

10. Configure the communication console parameter with Controller (PLC), Configure the communication console parameter with MTU.

11. Create a single user and multi user SCADA Project. Activate & Deactivate a Project. Copy a Project.

12. Create process picture of conveyor control logic & Simulate using simulator. Design PC-Based HMI. Interface different field devices with SCADA system & monitoring process

13. Establish Communication link of different PLC modules with HMI.

14. Select & configure different hardware for HMI by TIA Portal, Use Tag Management for Controlling Different I/P & O/P by Graphical Screen, HMI Based I/P & O/P Control by Tia Portal.

**THEORY HOURS: 260 PRACTICAL HOURS: 560 THEORY MARKS: 1100 PRACTICAL MARKS: 1000**

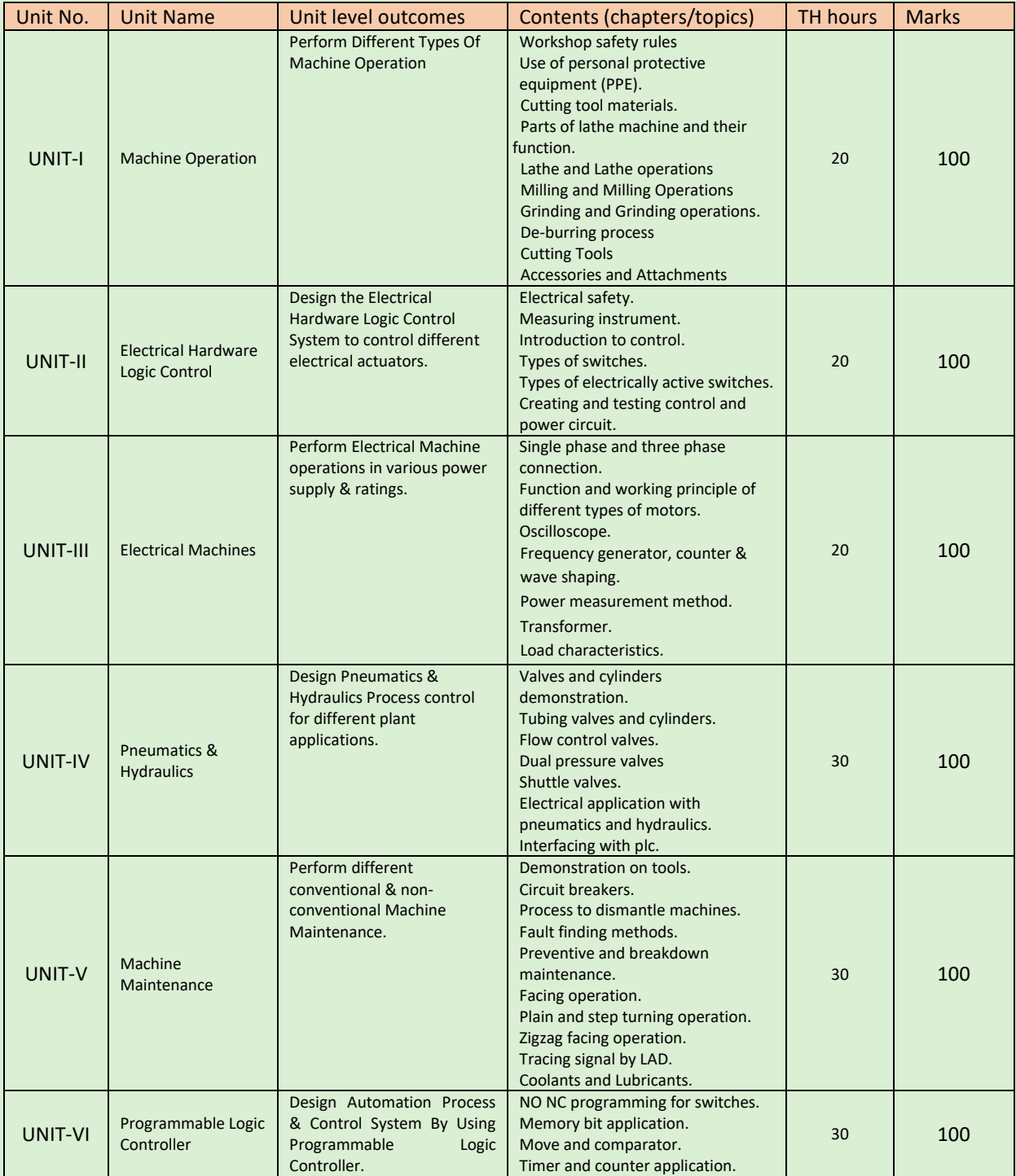

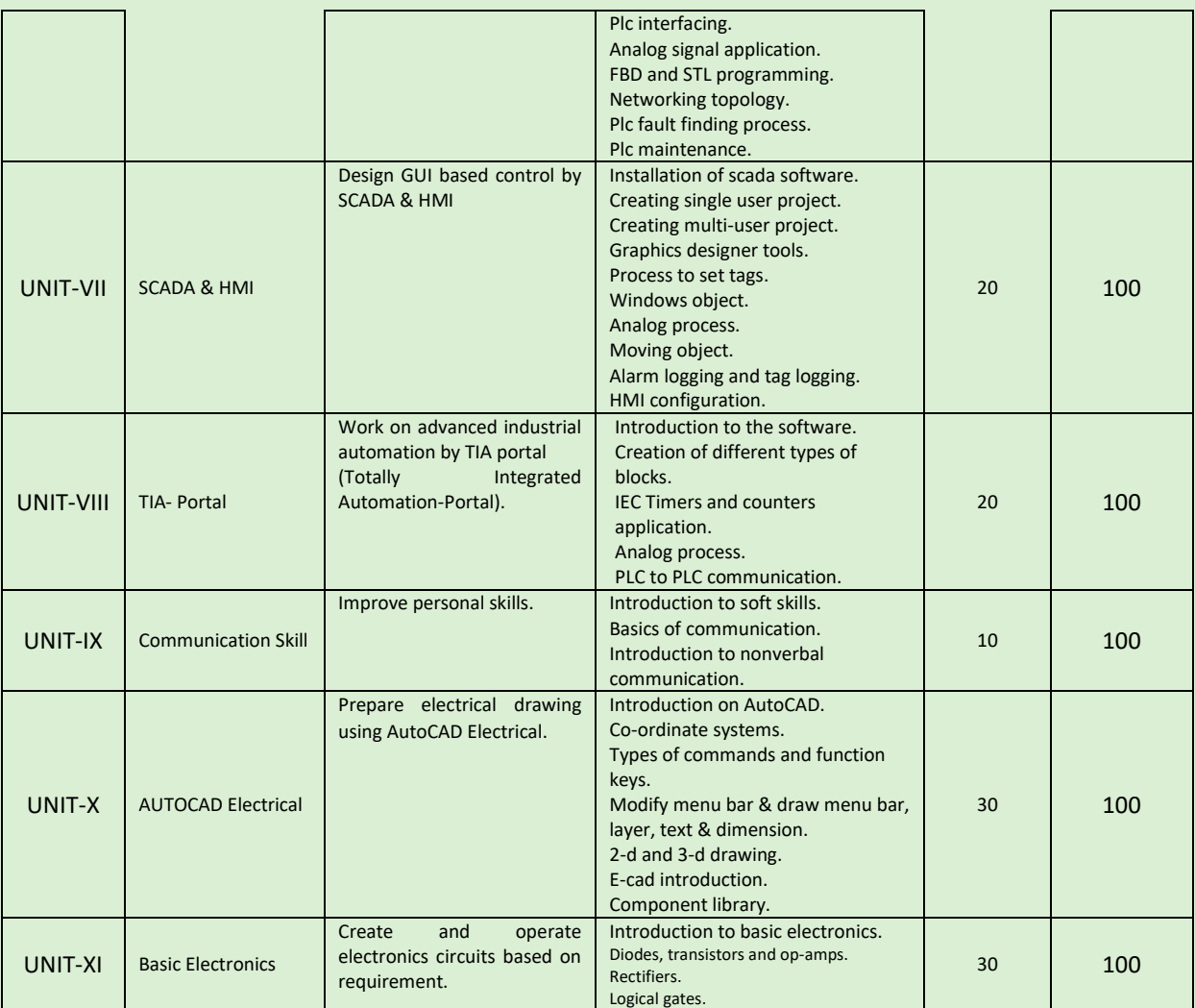

#### **COURSE WISE DETAILS CONTENTS**

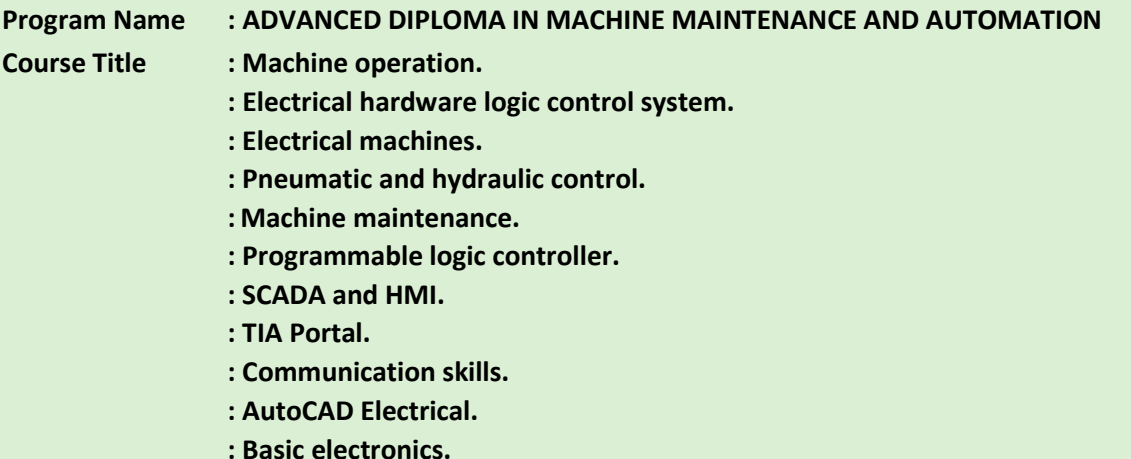

**Course Code : MSME/ADMMA/00**

#### **Rationale:**

Indian manufacturing industry sector which comprises majority of Small & Medium scale enterprises requires highly skilled "Machine Maintenance professionals" who can be engaged in industry to make machines ready without disturbing the continuous production by doing maintenance of machines. The aim of the training is to develop highly skilled maintenance professionals to contribute in the overall development of the Indian industry through maintaining the machines by using modern software's like TIA PORTAL, WINCC EXPLORER.

#### **Outcomes:**

Learners who attain this qualification are competent in Civil Construction work and can get a job in a captive or commercial construction work or become an entrepreneur.

• Qualifying learners attain skills to work in SIMATIC MANAGER, WINCC, PNEUMATICS AND FLUIDSIM-P, FLUIDSIM-H, AND TIA PORTAL software.

- Qualified learners are capable of designing efficient electrical circuits with zero error.
- Participants will be able to do efficient electrical wiring to minimize ambiguity.

### **Theory:**

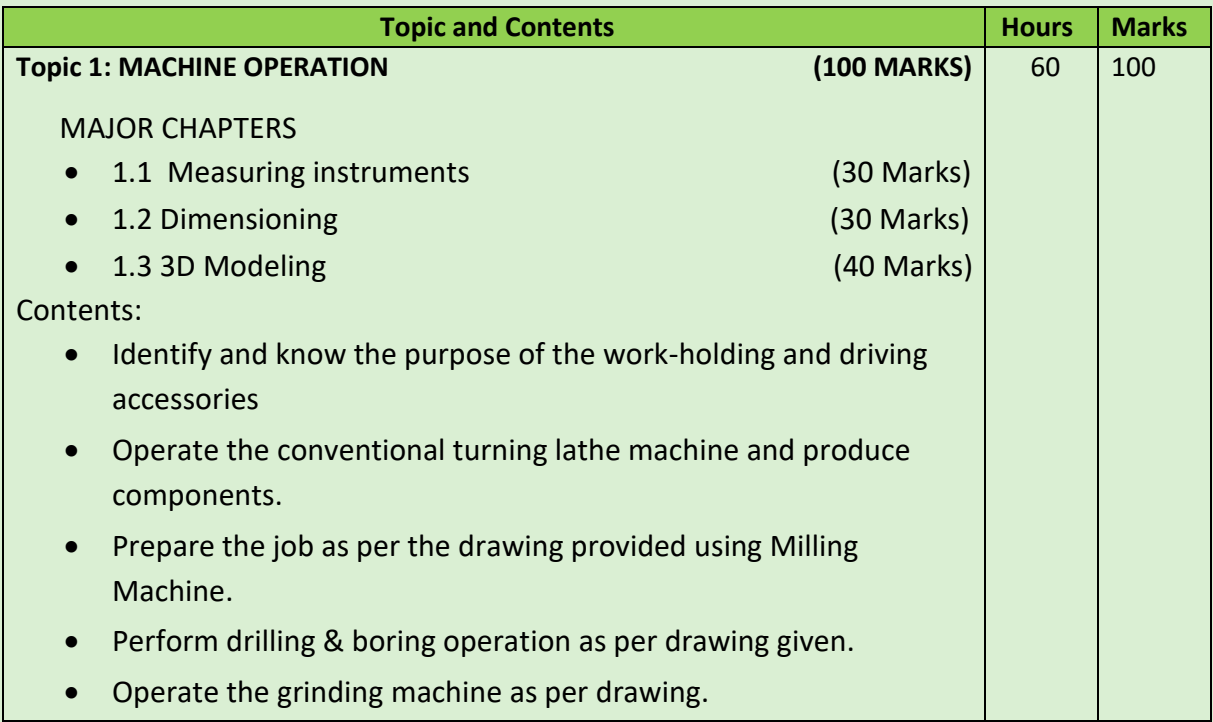

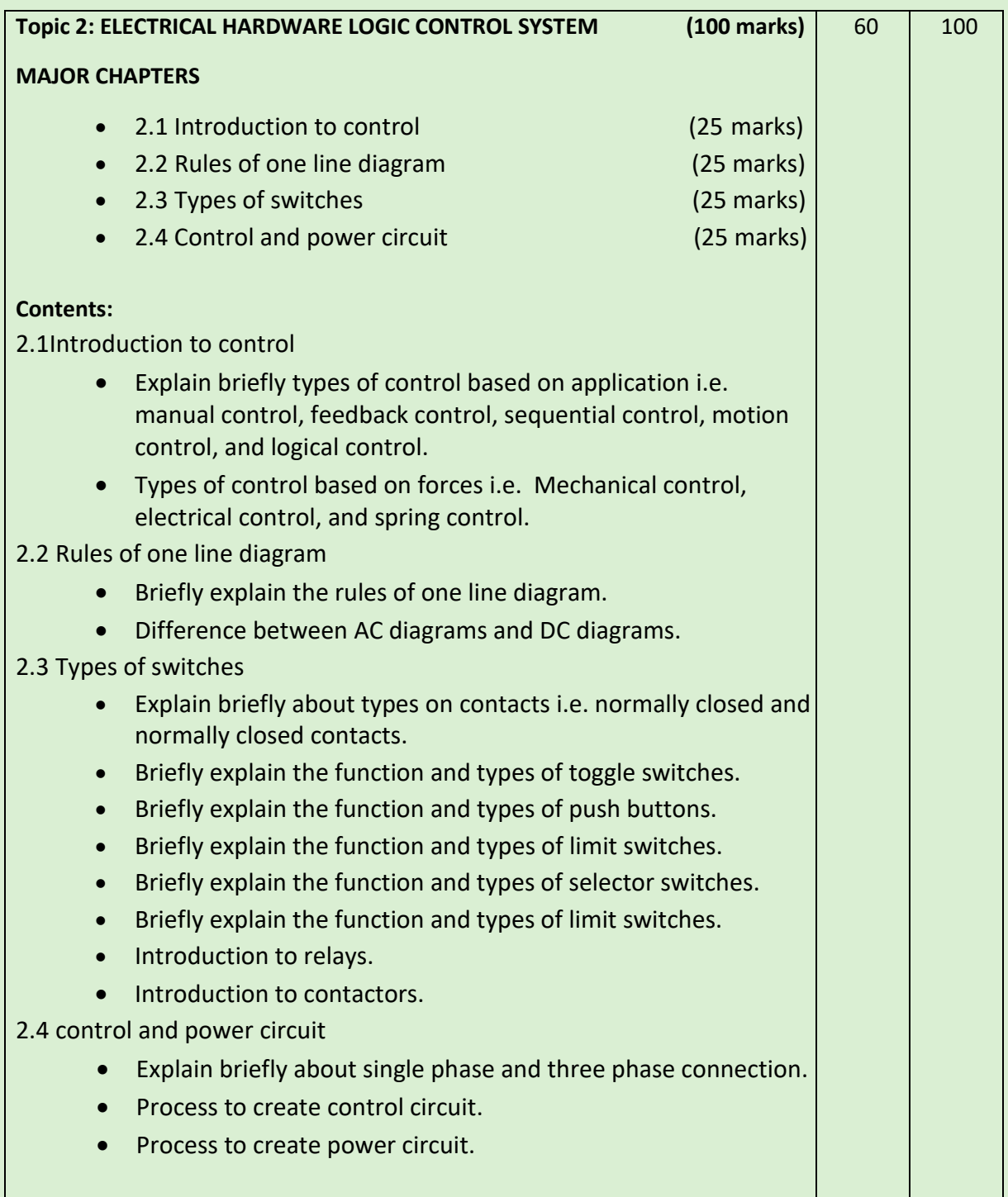

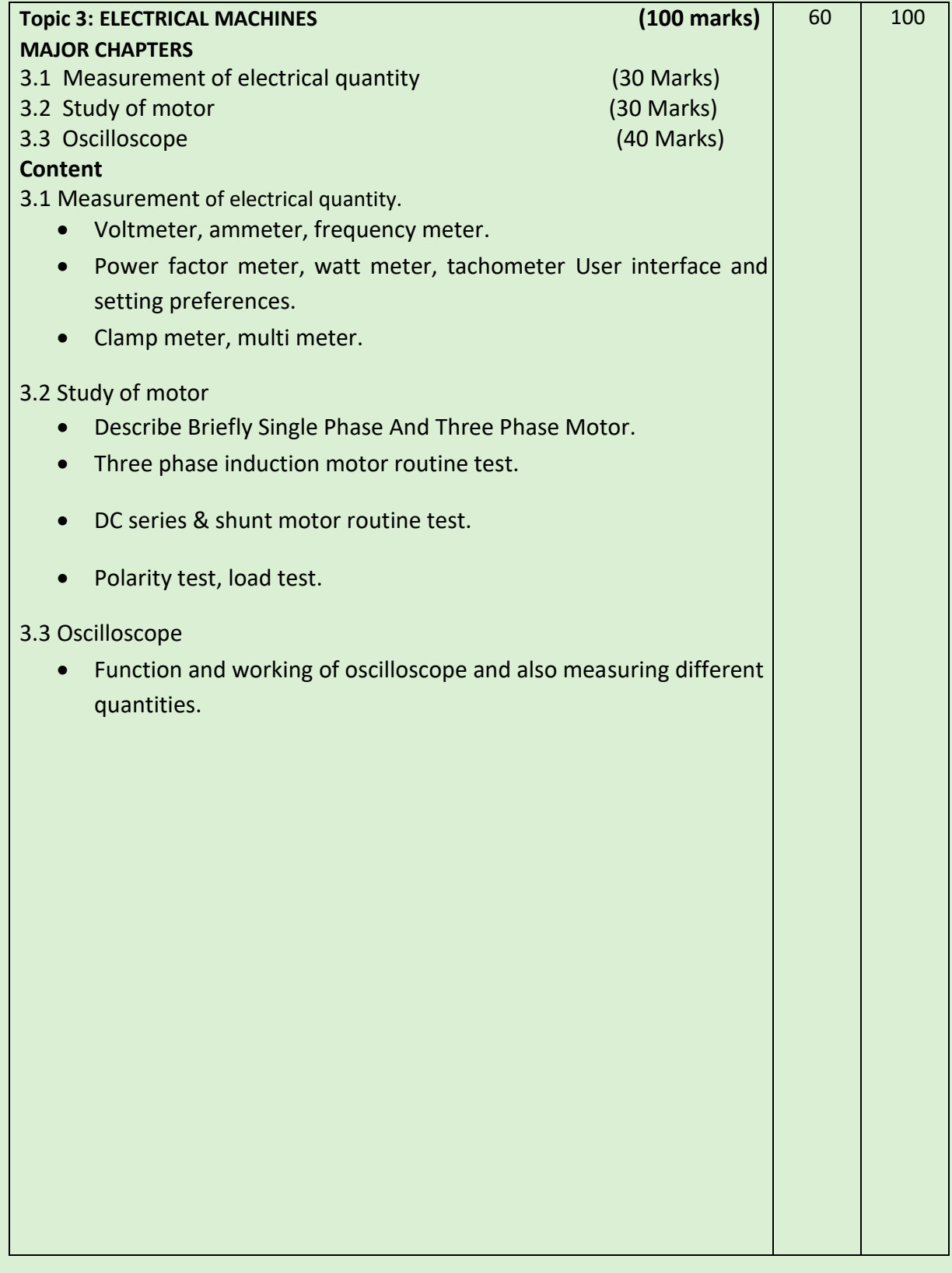

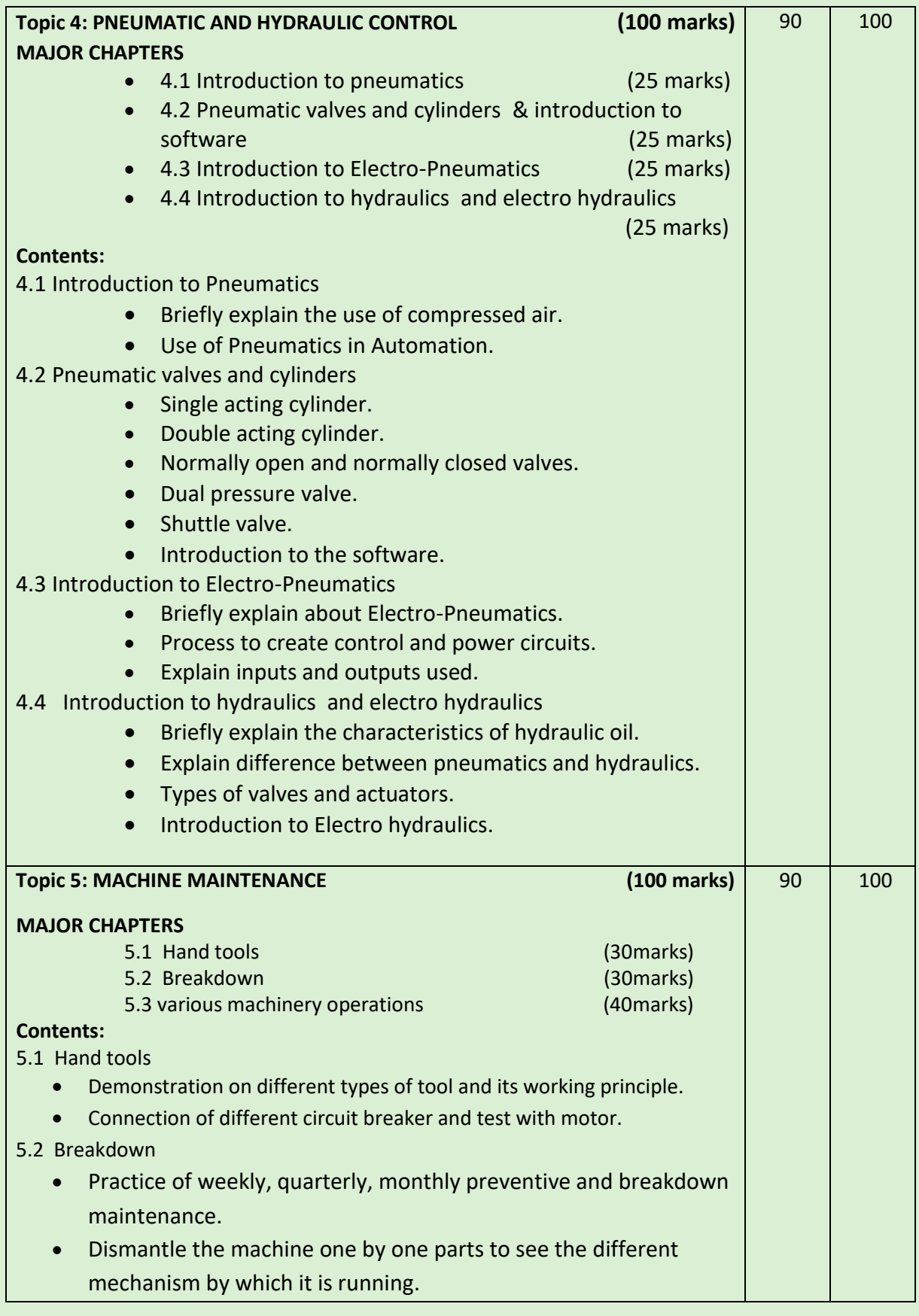

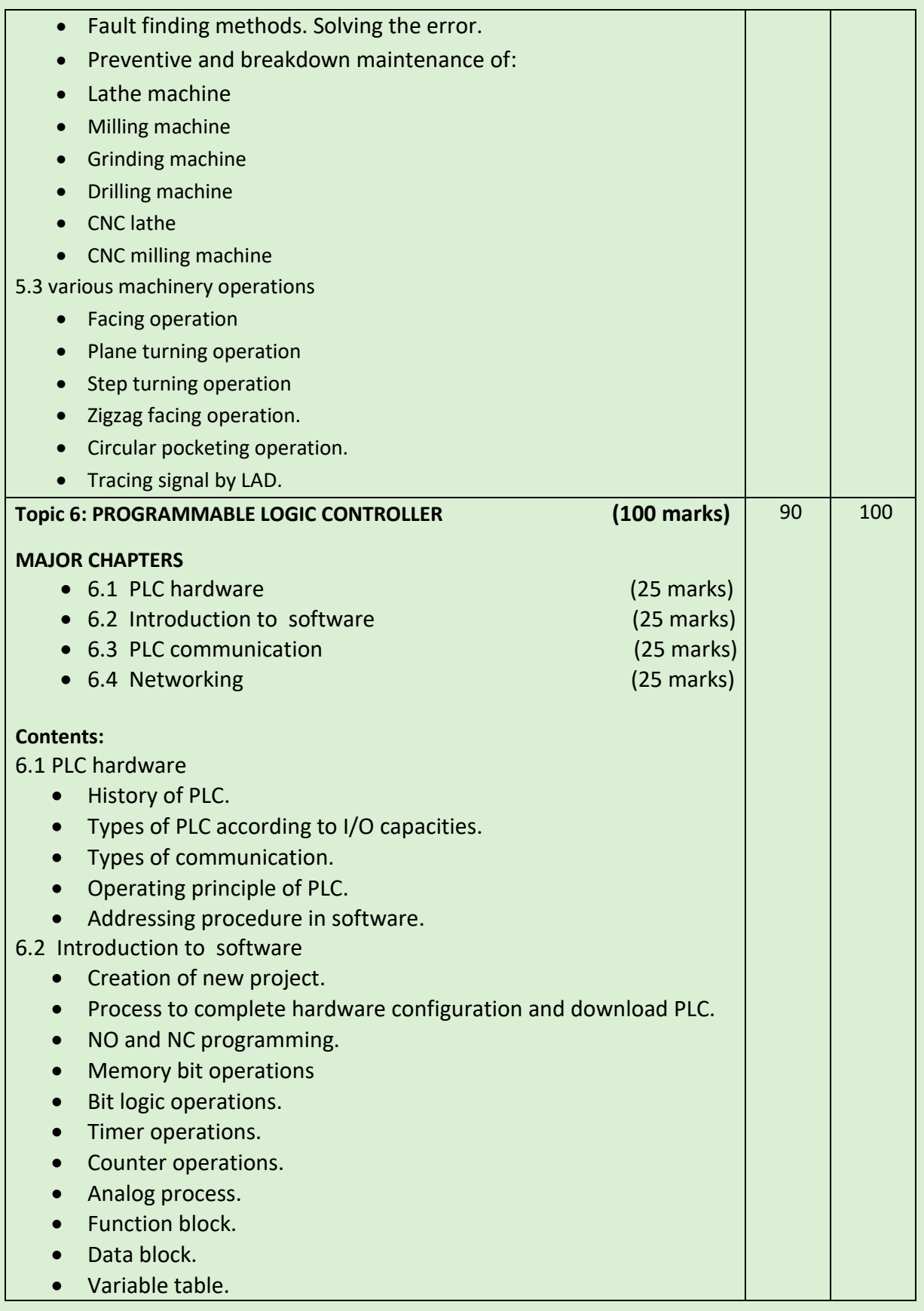

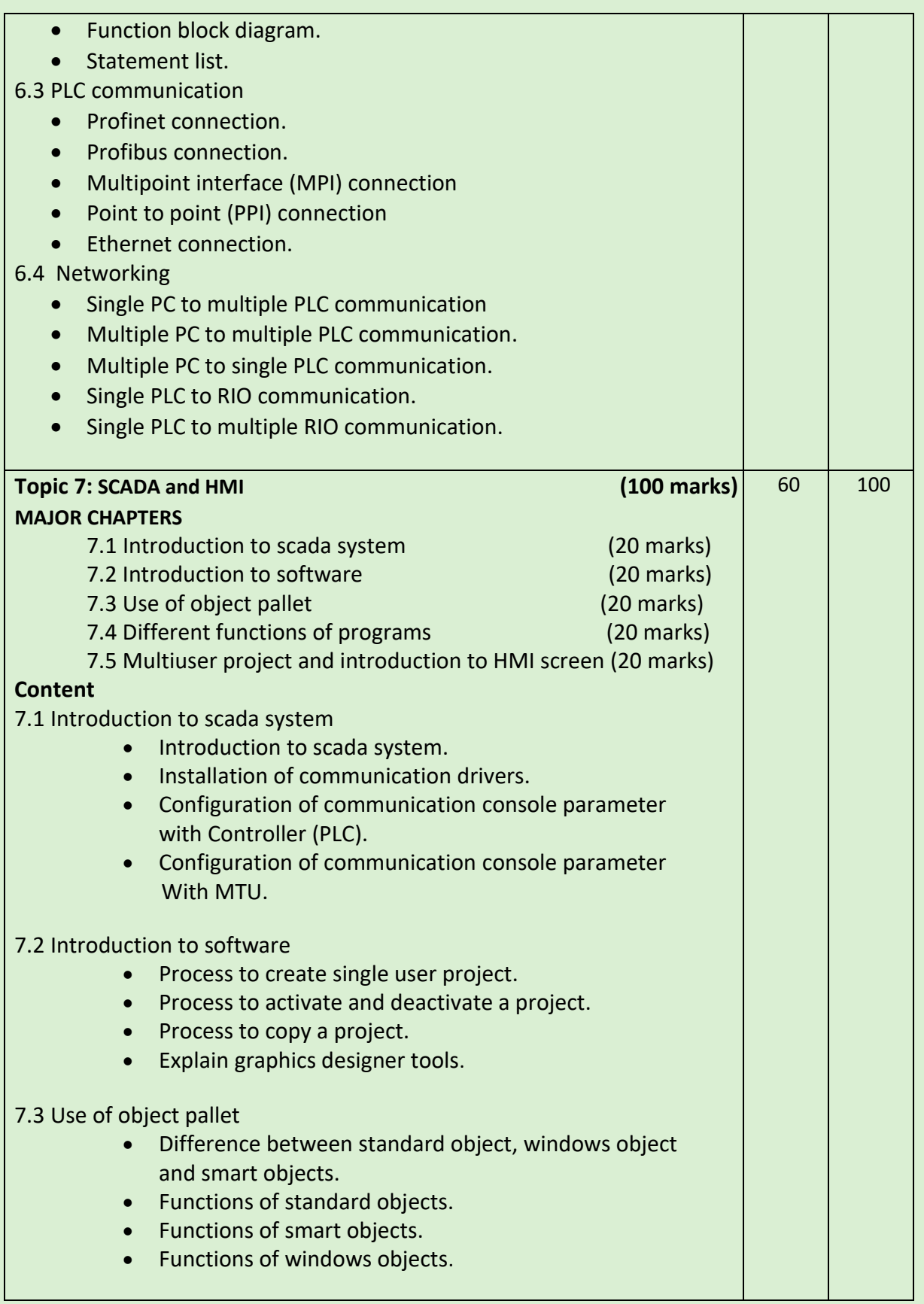

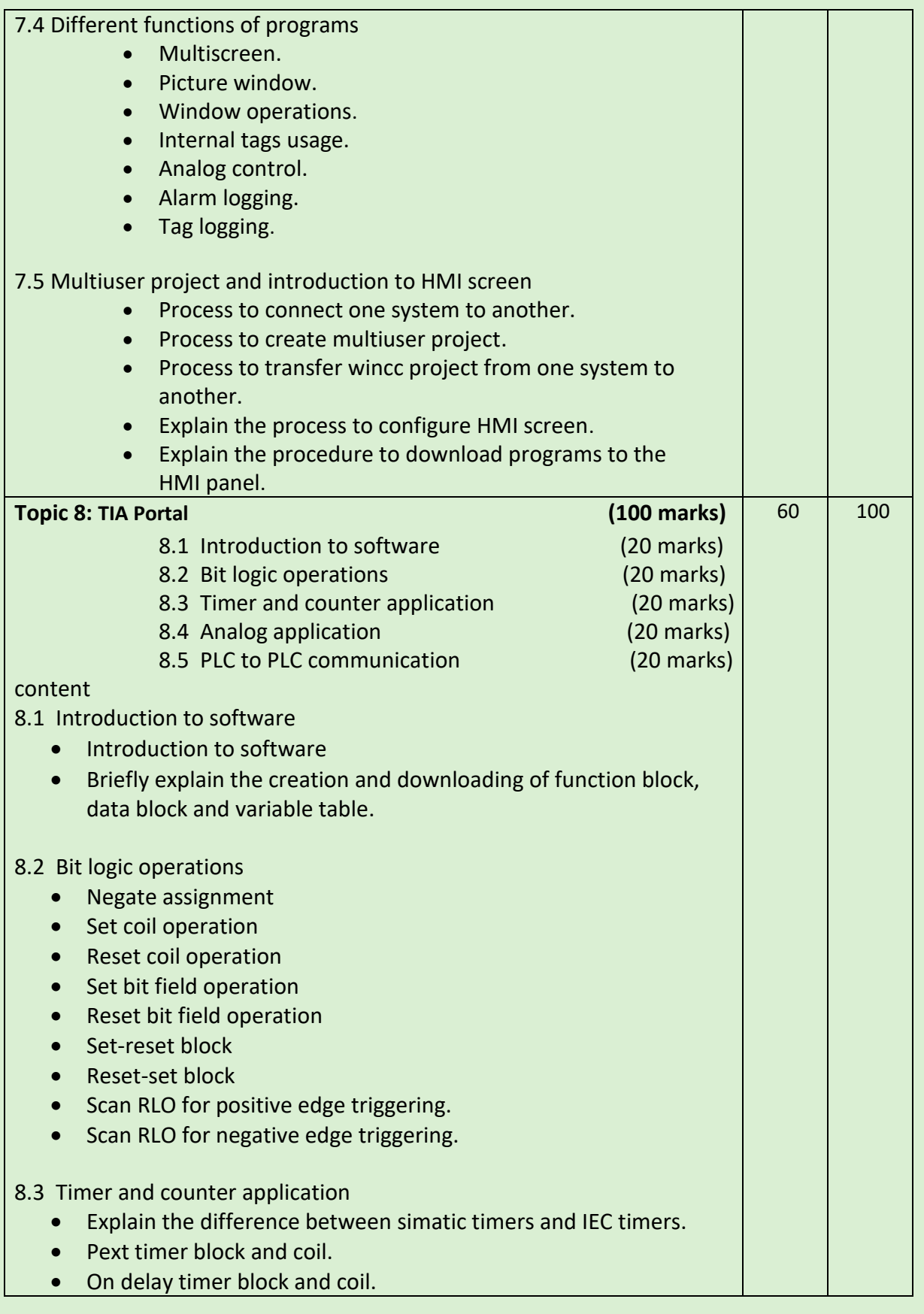

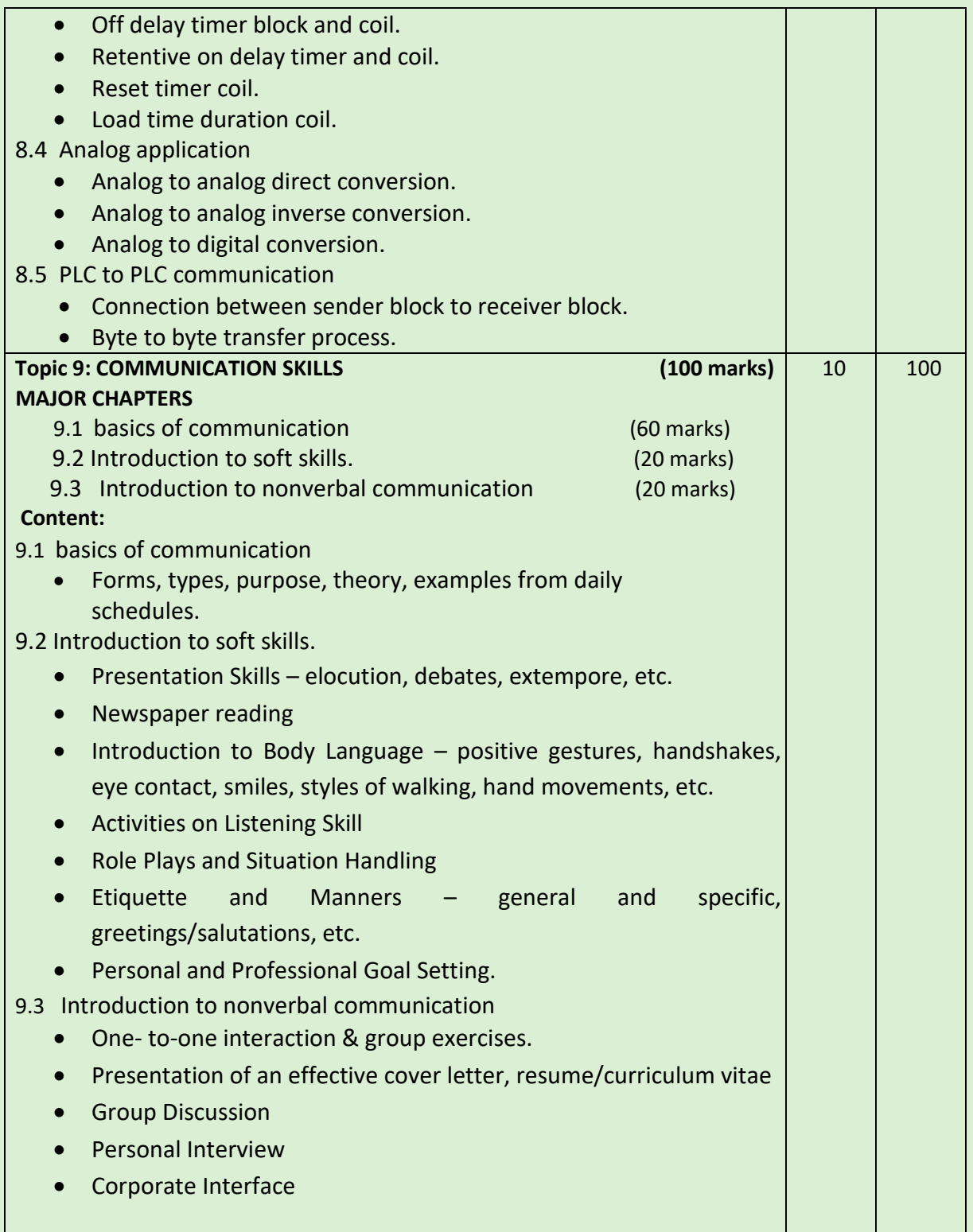

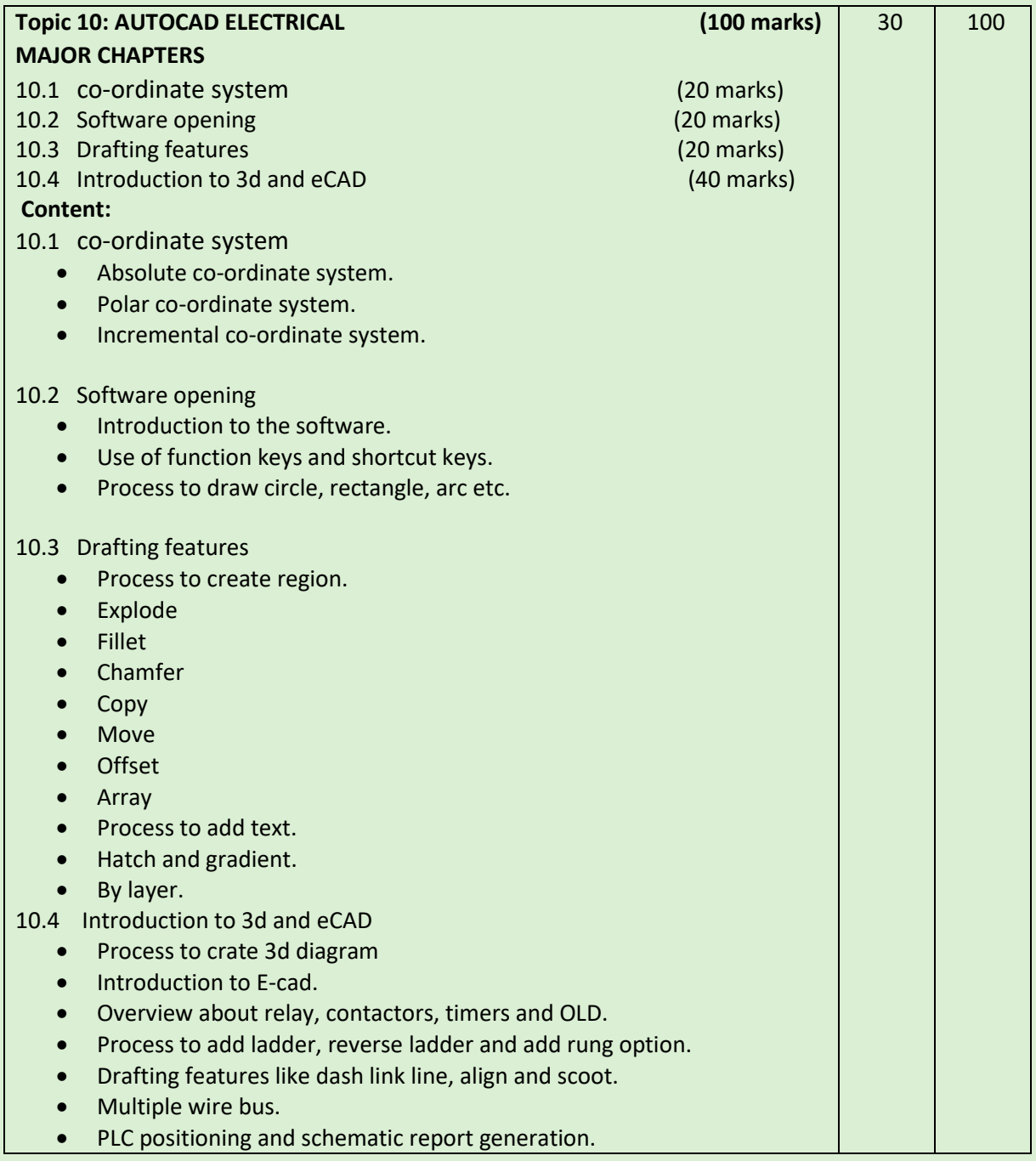

#### **Intellectual Skills**:

- 1. Study and interpret one line diagram.
- 2. Select proper electrical/electronic elements for designing operation.
- 3. Use proper tools to rectify error in machines.
- 4. Analyse and develop process logic for industrial control system.
- 5. Identify various control system elements and specify it.

#### **Motor Skills:**

- 1. Operate the conventional as well as CNC Machines to test their functionality.
- 2. Develop working drawing using eCAD
- 3. Design and generate the programme for automation by using TIA Portal software.
- 4. Design and Apply SCADA system for monitoring and control using PLC and HMI.
- 5. Trouble shooting of different machineries.

#### **List of Practical:**

- 1. Motor forward reverse logic in three phase and single phase connections.
- 2. Milling, grinding and lathe machine operation.
- 3. Star delta connection
- 4. Pneumatics tubing and hydraulics hose pipe connection.
- 5. PLC to PLC networking
- 6. Interfacing PLC to system.
- 7. Circuit breaker and fuse connection.
- 8. Generator and oscilloscope connection.
- 9. Creating graphics for PLC controller.
- 10. S7-1200 PLC to PLC communication.

#### **Learning Resources:**

#### **1. Books:**

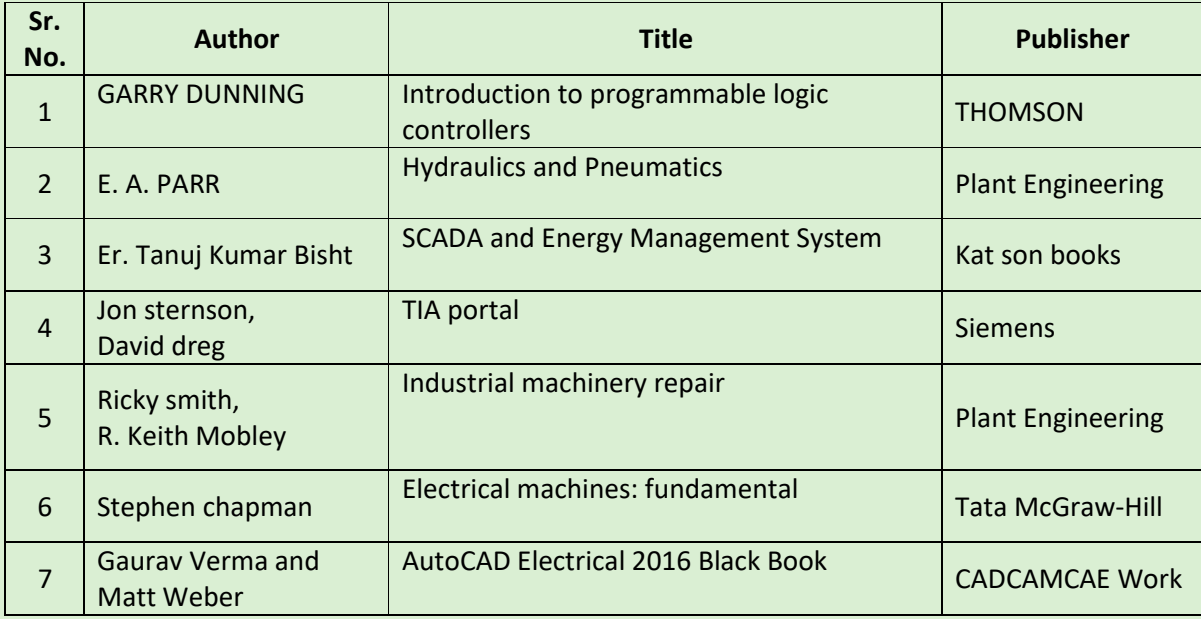